## SAP ABAP table CRMC\_IPM\_MATFO {Format for IP-Related Materials}

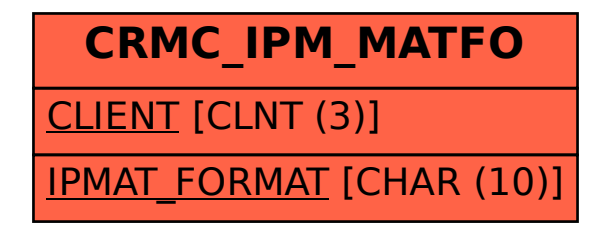